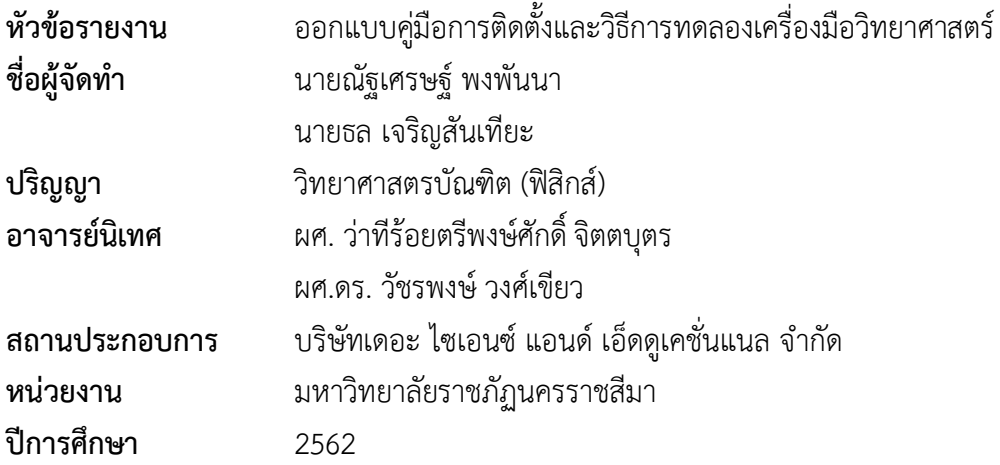

#### **บทคัดย่อ**

โครงงานนี้เป็นส่วนหนึ่งของการฝึกประสบการณ์ได้เห็นถึงปัญหาเกี่ยวกับระบบซึ่งยังไม่มี วิธีการติดตั้งและวิธีการทดลองของอุปกรณ์ทางวิทยาศาสตร์ ซึ่งเป็นปัญหาสำหรับการติดตั้งอุปกรณ์ ของพนักงานที่มีความชำนาญไม่มากพอ

อุปกรณ์การทดลองทางวิทยาศาสตร์มีวิธีการติดตั้งและวิธีการทดลองที่แตกต่างกันออกไป พนักงานขายที่นำอุปกรณ์การทดลองไปเสนอแก่ลูกค้าอาจจะยังไม่มีความชำนาญหรือไม่มีความรู้ ความเข้าใจในอุปกรณ์การทดลองนั้นทำให้ไม่สามารถแนะนำหรือให้คำปรึกษาแก่ลูกค้าได้อย่าง ถกต้อง จึงต้องมีข้อมลของชุดทดลองที่ผู้ขายสามารถทราบรายละเอียดเกี่ยวกับ การติดตั้ง การทดลอง เบื้องต้น เพื่อนำไปเสนอขายแก่ลูกค้าได้อย่างถูกต้องหรือพนักงานขายที่ต้องการทราบรายละเอียด เกี่ยวกับข้อมูลของชุดการทดลองก็สามารถศึกษาได้จากคู่มือนี้เพื่อเพิ่มความรู้ความเข้าใจในชุดทดลอง ได้

ผู้จัดทำจึงได้ออกแบบคู่มือการติดตั้งและวิธีการทดลองเครื่องมือวิทยาศาสตร์ เพื่อให้ พนักงานสามารถนำคู่มือไปใช้ในการแนะนำให้คำปรึกษากับลูกค้า และสามารถนำคู่มือไปให้กับลูกค้า สำหรับทำการทดลองได้คู่มือจะมีข้อมูลเกี่ยวกับการทดลองภาษาอังกฤษและภาษาไทย การติดตั้ง อุปกรณ์การทดลอง และการติดตั้งกล้องจุลทรรศน์ เพื่อให้ลูกค้าสามารถติดตั้งและทดลองได้อย่าง ถูกต้อง เพื่อเพิ่มประสิทธิภาพในการใช้งานได้สูงสุดรวมทั้งยืดอายุการใช้งานแก่ชุดการทดลอง และลด ความเสี่ยงที่จะก่อให้เกิดความเสียหายแก่ชุดการทดลองได้อีกด้วย

#### **กิตติกรรมประกาศ**

โครงงานฉบับนี้สำเร็จลงด้วยความกรุณาจากบริษัทเดอะไซเอนซ์ แอนด์ เอ็ดดูเคชั่นแนล จำกัด คณะผู้บริหารและพนักงานในบริษัท ที่ถ่ายทอดความรู้และประสบการณ์การทำงานในครั้งนี้ รวมทั้งความช่วยเหลือในด้านต่าง ๆ ซึ่งนักศึกษาขอกราบขอบพระคุณเป็นอย่างสูงไว้ ณ ที่นี้ โดยเฉพาะอย่างยิ่ง ประธานกรรมการ นายอนิรุทธ์ นาควิเชียร พี่ที่ปรึกษาในการฝึกประสบการณ์ นายสัจจา สายสุวรรณ ที่ให้คำปรึกษาและคอยชี้แนะเพิ่มเติมในการฝึกประสบการณ์ครั้งนี้

ขอขอบคุณบริษัทเดอะไซเอนซ์ แอนด์ เอ็ดดูเคชั่นแนล จำกัด ที่ให้ความอนุเคราะห์ให้ฝึก ประสบการณ์กับทางบริษัทและขอบคุณบุคคลที่ไม่ได้กล่าวนาม ทั้งส่วนที่เกี่ยวข้องในการทำโครงงาน ในครั้งนี้สำเร็จลุล่วงไปด้วยดีและให้กำลังใจเสมอมา หากโครงงานนี้มีข้อผิดพลาด หรือบกพร่อง ประการใด ผู้ทำโครงงานน้อมรับและขอบคุณไว้ใน ณ ที่นี้ด้วย

ผู้ทำโครงงาน

## **สารบัญ**

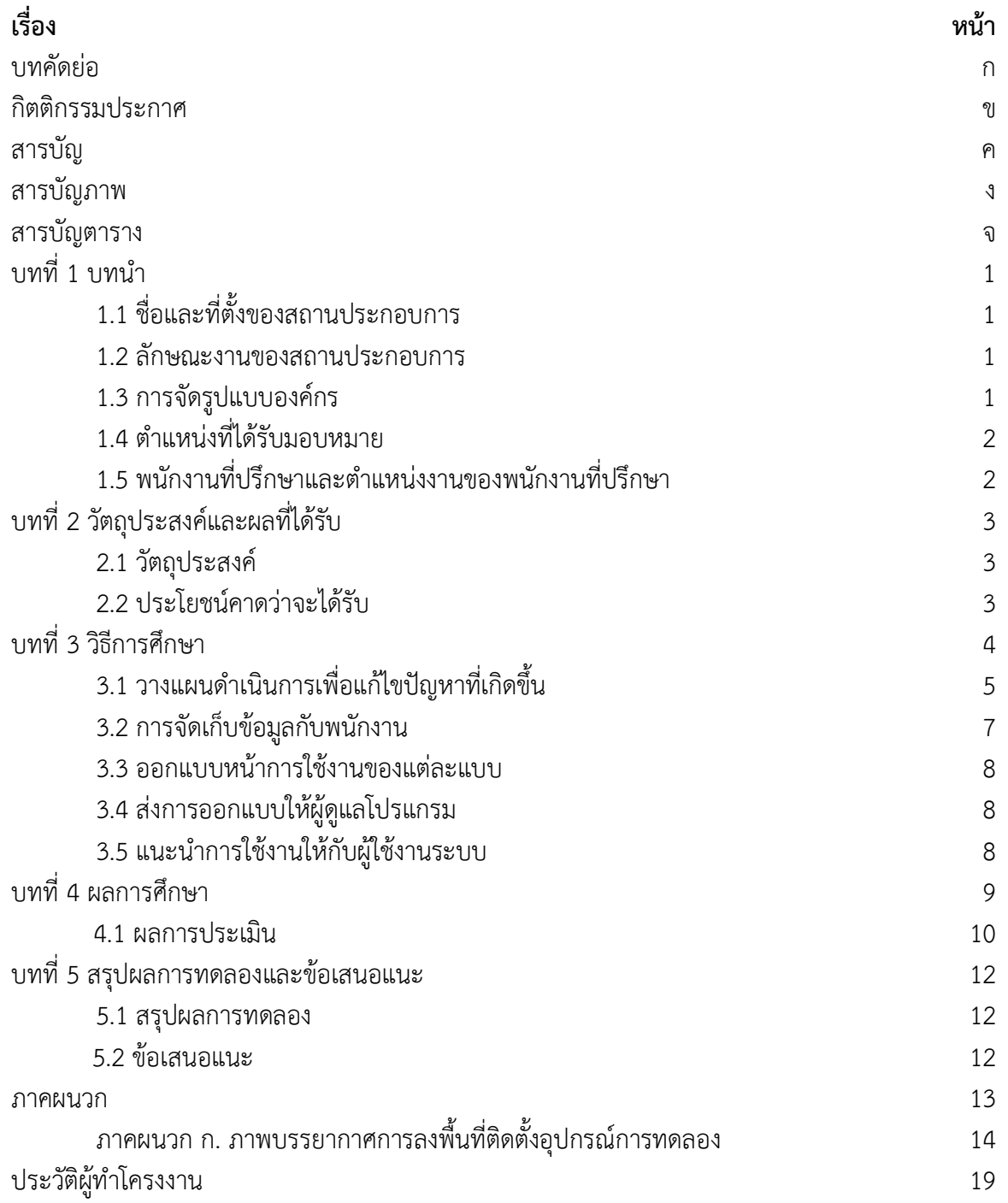

## **สารบัญภาพ**

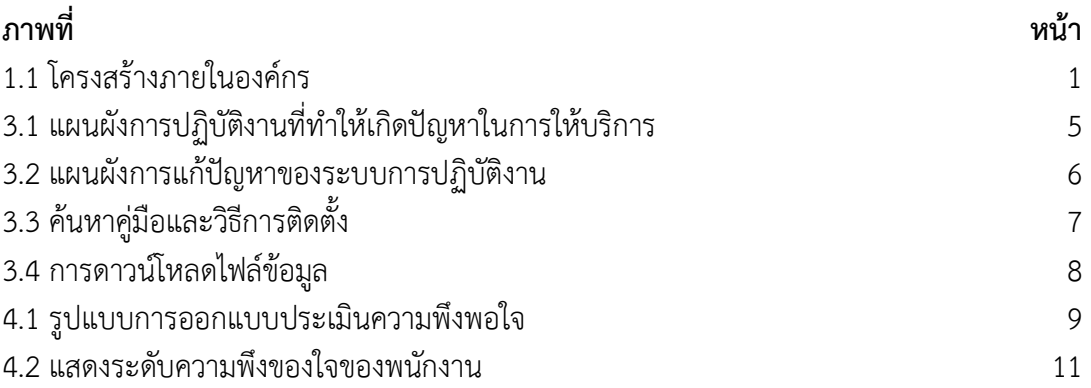

# **สารบัญตาราง**

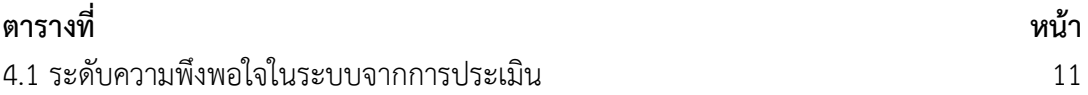

## **บทที่ 1**

## **บทนำ**

## **1.1 ชื่อและที่ตั้งของสถานประกอบการ**

บริษัท เดอะ ไซเอนซ์แอนด์ เอ็ดดูเคชั่นแนล จำกัด 5/66 ถนนเทศบาลสงเคราะห์ แขวงลาดยาว เขตจตุจักร กรุงเทพมหานคร 10900 หมายเลขโทรศัพท์ 02 196 2030 – 32 หมายเลขโทรสาร 02 196 2029

#### **1.2 ลักษณะงานของสถานประกอบการ**

เป็นบริษัทตัวแทนจำหน่ายและบริการอุปกรณ์ชุดทดลองในห้องปฏิบัติการฟิสิกส์, เคมี, ชีววิทยา, วัสดุศาสตร์, วิศวกรรมศาสตร์และวิทยาศาสตร์การแพทย์, เครื่องมือวิเคราะห์ทาง วิทยาศาสตร์, เครื่องทดสอบคุณภาพในกระบวนการผลิตในโรงงานอุตสาหกรรม, เครื่องมือ วิเคราะห์ทางด้าน สิ่งแวดล้อม

#### **1.3 การจัดรูปแบบองค์กร**

มีระบบการทางานการบริหารโดยมีฝ่ายต่าง ๆ ในการทำงานให้เป็นระบบของบริษัทที่ สมบูรณ์ แบบโดยมีตำแหน่ง ผู้บริหาร, การติดต่อระหว่างประเทศ, ผู้ดูแลคลังสินค้า, ธุรการ, การเงิน, ฝ่ายบุคคล, ฝ่ายเอกสำร, ผู้จัดการผลิตภัณฑ์, พนักงานขาย และผู้ดูแลหลังการขาย

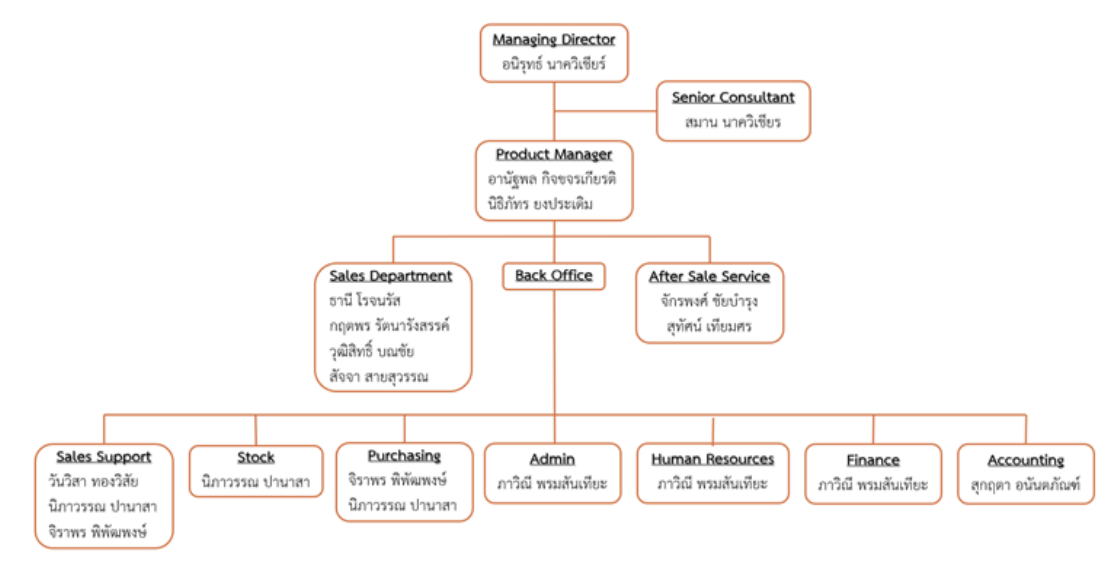

**ภาพที่ 1.1** โครงสร้างภายในองค์กร

## **1.4 ตำแหน่งที่ได้รับมอบหมาย**

ในการฝึกประสบการณ์ได้ฝึกในตำแหน่งพนักงานทั่วไปศึกษางานในฝ่ายต่างๆ งานที่ได้รับ มอบหมายแตกต่างออกไปตามการศึกษาของแต่ละฝ่ายเพื่อให้รู้จักระบบการทำงานในบริษัทให้มาก ขึ้น โดยมีพี่ที่ปรึกษาและพนักงานทุกคนในบริษัทคอยให้คำแนะนำ

## **1.5 พนักงานที่ปรึกษาและตำแหน่งงานของพนักงานที่ปรึกษา**

นายสัจจา สายสุวรรณ **ตำแหน่ง** ฝ่ายขาย (Sale)

## **บทที่ 2 วัตถุประสงค์และผลที่ได้รับ**

#### **2.1 วัตถุประสงค์**

#### **2.1.1 วัตถุประสงค์ของการปฏิบัติงานสหกิจศึกษา**

1. เพื่อให้เกิดความร่วมมือทางวิชาการระหว่างมหาวิทยาลัยกับสถานประกอบการใน การพัฒนาคุณภาพบัณฑิตและพัฒนาปรับปรุงหลักสูตร การวิจัยและนวัตกรรมในอนาคต

2. เพื่อให้นักศึกษาได้ปฏิบัติงานจริงในสถานประกอบการและนำทฤษฎีและหลักการ ที่ได้รับจากการเรียนไปประยุกต์ใช้ในการทำงาน

3. เพื่อให้นักศึกษาได้พัฒนาความรู้ความสามารถ ทักษะในวิชาชีพ และบุคลิกภาพที่ เหมาะสม เพียงพอที่จะเป็นพื้นฐานในการประกอบอาชีพ รวมทั้งการปรับตัวให้เข้ากับสังคม

### **2.1.2 วัตถุประสงค์ของรายงานที่ได้รับมอบหมาย**

- 1. เพื่อสามารถให้คำแนะนำแก่ลูกค้าได้อย่างถูกต้อง
- 2. เพื่อแก้ไขระบบเดิมซึ่งไม่มีวิธีการติดตั้งและวิธีการทดลอง
- 3. เพื่อให้สามารถติดตั้งอุปกรณ์ได้อย่างถูกต้อง

## **2.2 ประโยชน์คาดว่าจะได้รับ**

### **2.2.1 ประโยชน์ที่จะได้รับสำหรับนักศึกษา**

- 1. ได้ใช้ความรู้ความสามารถในการปฏิบัติงาน
- 2. สามารถปรับตัวและทำงานร่วมกับผู้อื่นได้ดี
- 3. มีความรู้ในด้านงานขายและมีทักษะในการติดตั้งชุดครุภัณฑ์ดีขึ้น

### **2.2.2 ประโยชน์ที่จะได้รับสำหรับสถานประกอบการ**

- 1. มีความสะดวกในการใช้งานกับระบบมากขึ้นจากระบบเดิม
- 2. สามารถให้คำแนะนำให้กับลูกค้าได้อย่างถูกต้อง
- 3. สามารถติดตั้งอุปกรณ์และยืดอายุการใช้งานของอุปกรณ์ได้

## **บทที่ 3 วิธีการศึกษา**

เนื่องจากระบบเดิมในบริษัทไม่มีข้อมูลเกี่ยวกับวิธีการทดลอง วิธีการติดตั้งชุดการทดลอง และวิธีการประกอบกล้องจุลทรรศน์ทำให้พนักงานที่บริษัทที่ยังไม่มีความชำนาญหรือไม่มีความรู้ ความเข้าใจในอุปกรณ์นั้นไม่สามารถแนะนำหรือให้คำปรึกษาได้และการประกอบกล้องจุลทรรศน์ ต้องให้พนักงานที่มีความรู้ความเข้าใจช่วยเท่านั้น ทำให้ในบางกรณีอาจให้ความช่วยเหลือไม่ทั่วถึง เพื่อความสะดวกสบายแก่พนักงานทุกคนที่ออกนอกพื้นที่และพนักงานที่ประจำบริษัทสามารถ นำเสนอสินค้าและให้ความช่วยเหลือได้อย่างมีประสิทธิภาพมากขึ้น จึงได้ทำการออกแบบคู่มือการ ติดตั้งและวิธีการทดลองของอุปกรณ์วิทยาศาสตร์ขึ้นเพื่อความสะดวกสบายในการขายและให้ความ ช่วยเหลือที่มีประสิทธิภาพ จึงดำเนินการตามขั้นตอนดังนี้

- 1. วางแผนดำเนินการเพื่อแก้ไขปัญหาที่เกิดขึ้น
- 2. การจัดเก็บข้อมูลกับพนักงาน
- 3. ออกแบบหน้าการใช้งานของแต่ละแบบ
- 4. ส่งการออกแบบให้ผู้ดูแลโปรแกรม
- 5. แนะนำรูปแบบการใช้งานให้กับพนักงาน
- 6. ทำแบบประเมินความพึงพอใจในระบบ
- 7. ผลที่ได้รับจากการปะเมิน
- 8. สรุปผลการดำเนินการ
- ซึ่งการดำเนินงานในแต่ละขั้นตอนมีรายละเอียดดังนี้

## **3.1 วางแผนดำเนินการเพื่อแก้ไขปัญหาที่เกิดขึ้น**

#### **3.1.1 วิเคราะห์ปัญหาที่เกิดขึ้น**

เริ่มวิเคราะห์ว่าขั้นตอนใดที่ทำให้เกิดปัญหาที่เกิดขึ้นในระบบการดำเนินการเพื่อที่จะ ได้แก้ไขปัญหาได้ตรงตามความต้องการตามวัตถุประสงค์ซึ่งจะวิเคราะห์ได้จากผังการทำงานใน รูปแบบที่ใช้ในปัจจุบัน ดังนี้

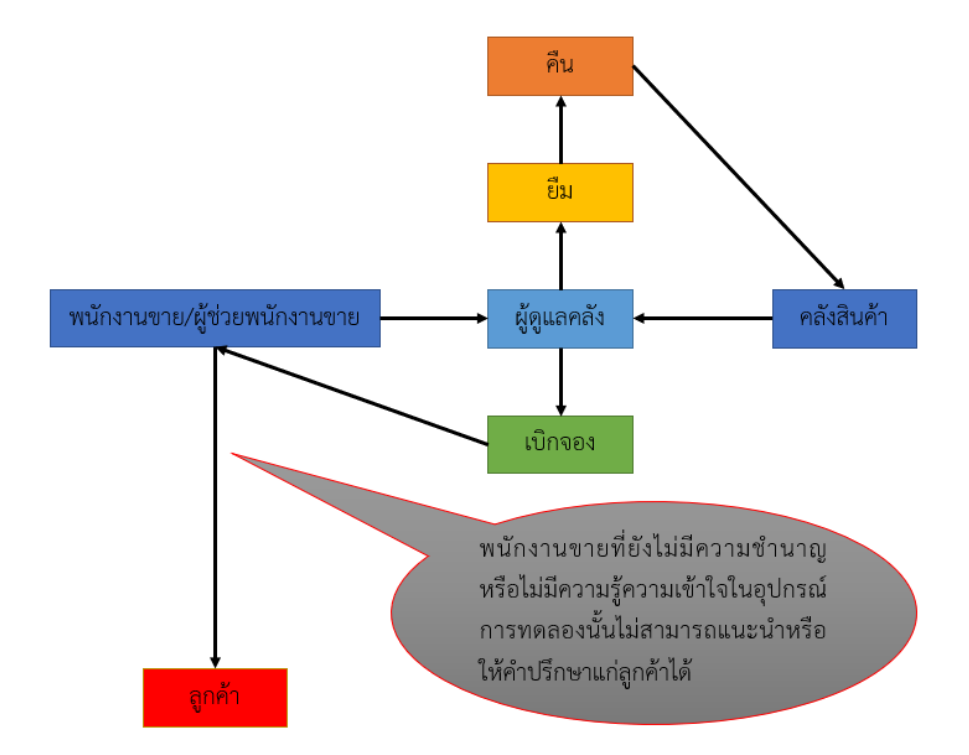

**ภาพที่ 3.1** แผนผังการปฏิบัติงานที่ทำให้เกิดปัญหาในการให้บริการ

จากแผนผังการปฏิบัติงานนี้จะมีจุดที่ทำให้เกิดปัญหา คือ เมื่อพนักงานขาย/ผู้ช่วยพนักงาน ขาย ให้คำแนะนำกับลูกค้าเกี่ยวกับวิธีการทดลองและวิธีการติดตั้งและการประกอบกล้องจุลทรรศน์ โดยที่มีความชำนาญหรือไม่มีความรู้ความเข้าใจในอุปกรณ์การทดลองนั้น อาจทำให้ลูกค้าเข้าใจและ นำไปใช้ในทางที่ผิดซึ่งอาจทำให้เกิดข้อผิดพลาดในการติดตั้งและการทดลองได้ และอาจทำให้อุปกรณ์ มีอายุการใช้งานลดลง

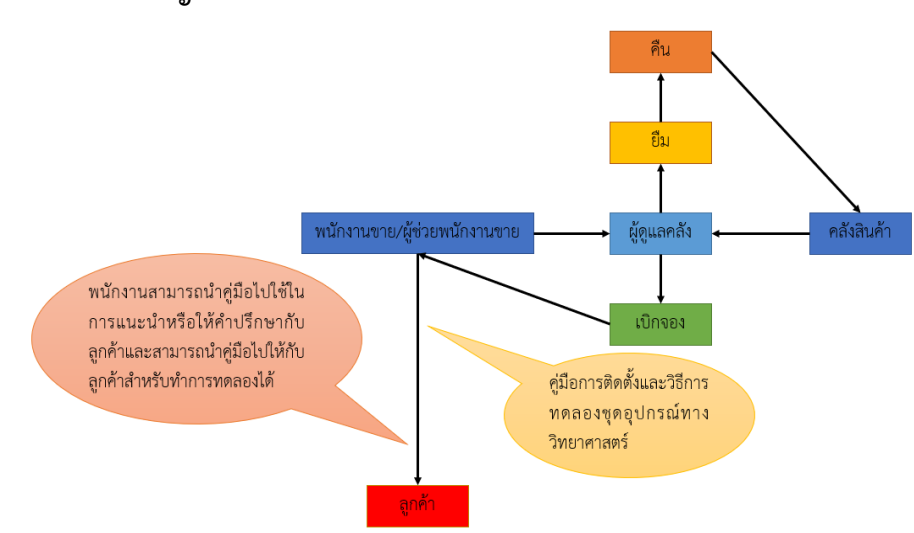

**3.1.2 แก้ไขปัญหาที่เกิดขึ้น**

**ภาพที่ 3.2** แผนผังการแก้ปัญหาของระบบการปฏิบัติงาน

## **3.2 การจัดเก็บข้อมูลกับพนักงาน**

การจัดเก็บข้อมูลของพนักงานขายและพนักงานดูแลคลังสินค้า เราได้มีการสอบถามข้อมูล เกี่ยวกับชุดการทดลอง และกล้องจุลทรรศน์ที่มีความนิยมสูงในปัจจุบัน เพื่อนำข้อมูลมาออกแบบคู่มือ การติดตั้งและวิธีการทดลองเครื่องมือทางวิทยาศาสตร์ โดยใส่ข้อมูลในแบบต่าง ๆ ดังนี้

### **3.2.1 ข้อมูลคู่มือและวิธีการติดตั้ง**

- 1. รหัสสินค้า
- 2. คู่มือภาษาไทย
- 3. คู่มือภาษาอังกฤษ
- 4. วิธีการติดตั้ง

### **3.2.3 ข้อมูลการ Download**

- 1. รหัสที่ต้องการโหลด
- 2. เลือกรายการที่ต้องการ

## **3.3 ออกแบบหน้าการใช้งานของแต่ละแบบ**

## **3.3.1 คู่มือและวิธีการติดตั้ง**

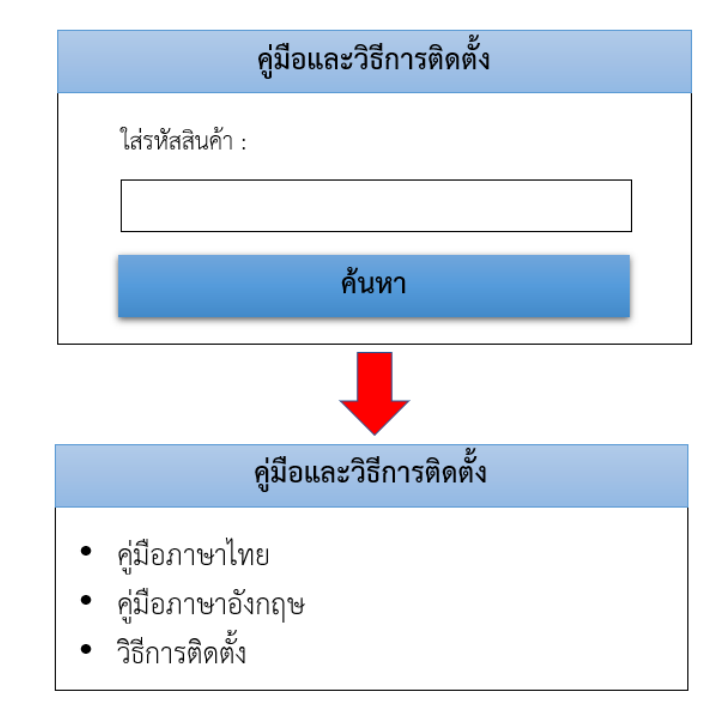

**ภาพที่ 3.3** ค้นหาคู่มือและวิธีการติดตั้ง

#### **3.3.2 การ Download**

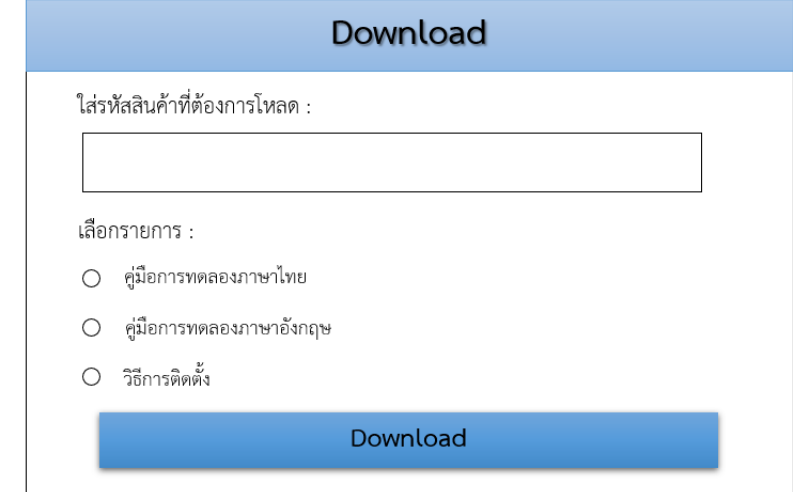

**ภาพที่ 3.4** การดาวน์โหลดไฟล์ข้อมูล

### **3.4 ส่งการออกแบบให้ผู้ดูแลโปรแกรม**

3.4.1 ให้ผู้ดูแลโปรแกรมดูการออกแบบให้วิเคราะห์ความเป็นไปได้ของข้อมูลที่จะเขียน โปรแกรมและนำกลับมาแก้ไขให้ดีขึ้น

3.4.2 เมื่อข้อมูลการออกแบบตรงจุดประสงค์ความต้องการแล้วก็สามารถให้ผู้ดูแลเขียน หน้าตาโปรแกรมตามกำหนดได้

## **3.5 แนะนำรูปแบบการใช้งานให้กับผู้ใช้งานระบบ**

- 3.5.1 แนะนำระบบใหม่ที่เพิ่มเข้าไปในระบบเดิม
- 3.5.2 บอกวิธีการกรอกข้อมูลเพื่อค้นหาคู่มือและวิธีการติดตั้ง
- 3.5.3 บอกวิธีการดาวน์โหลดคู่มือและวิธีการติดตั้งเพื่อนำไปใช้งาน

## **บทที่ 4 ผลการศึกษา**

จากการเก็บข้อมูลจากพนักงานที่ใช้งานโดยได้มีการออกแบบและถามความพึงพอใจกับ พนักงานแล้วนำข้อมูลที่ได้มาปรับปรุงแก้ไขระบบในอนาคต โดยออกแบบประเมินความพึงพอใจดังนี้

#### แบบประเมินความพึงพอใจในระบบ

โปรดเติมเครื่องหมาย และกรอกข้อความให้สมบูรณ์

ส่วนที่ 1 ข้อมูลทั่วไปของผู้ตอบแบบสอบถาม

1. เพศ ⊝ชาย ⊝หญิง

ส่วนที่ 2 สำรวจความพึงพลใจ

คำขึ้นจง ระดับ 5 = ดีมาก, ระดับ 4 = ดี, ระดับ 3 = ปานกลาง, ระดับ 2 = น้อย, ระดับ 1 = น้อยมาก

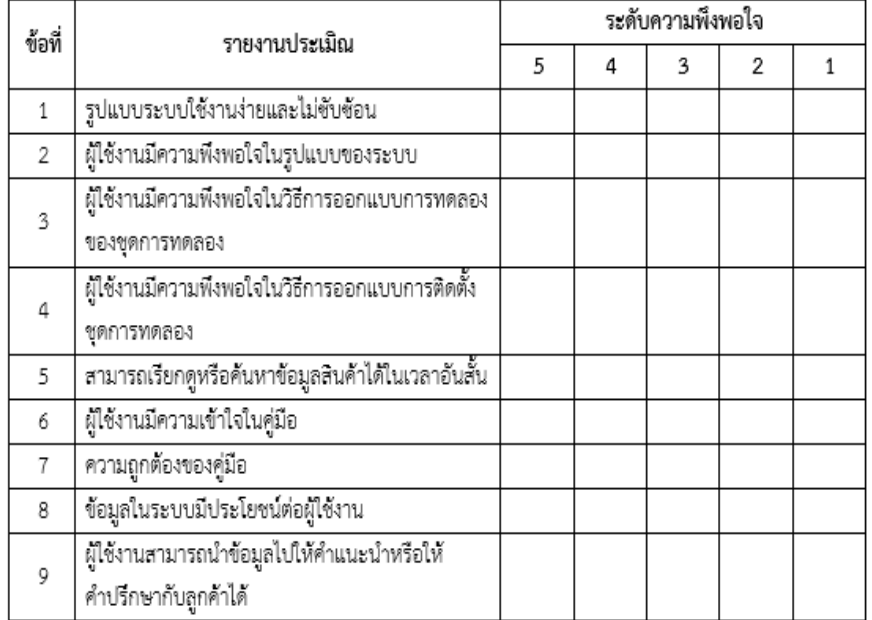

#### ส่วนที่ 3 ข้อเสนอแนะ

**ภาพที่4.1** รูปแบบการออกแบบประเมินความพึงพอใจ

#### **4.1 ผลการประเมิน**

จากการประเมินระดับความพึงพอใจและสอบถามพนักงานในบริษัทมีผู้ประเมินทั้งหมด 10 คน พบว่าเป็นเพศชายทั้งหมด 6 คน และเพศหญิงทั้งหมด 4 คน ซึ่งมีรายละเอียดดังนี้

4.1.1 พนักงานส่วนมากเห็นด้วยกับรูปแบบระบบการใช้งาน และมีระบบการใช้งานที่ไม่ ซับซ้อน เข้าใจง่าย ซึ่งระดับความพึงพอใจอยู่ที่ 4.4

4.1.2 ผู้ใช้งานมีความพึงพอใจในรูปแบบของระบบ เนื่องจากมีความเรียบง่าย สวยงาม และ มีพนักงานที่ไม่ค่อยพึงพอใจกับรูปแบบของระบบเพราะตอนนี้พนักงานได้เห็นเพียงการออกแบบ หน้าตาของระบบอย่างเดียวเท่านั้น ซึ่งระดับความพึงพอใจอยู่ที่ 3.5

4.1.3 ผู้ใช้งานที่มีความพึงพอใจในวิธีการออกแบบการทดลองของชุดการทดลองส่วนมาก เป็นพนักงานฝ่ายขาย เพราะสามารถศึกษาและนำไปอธิบายแก่ลูกค้าได้ ซึ่งระดับความพึงพอใจอยู่ที่ 3.5

4.1.4 พนักงานส่วนมากมีความพึงพอใจในวิธีการออกแบบการติดตั้งชุดการทดลอง เพราะ เข้าใจง่ายและไม่ซับซ้อน สามารถทำตามคู่มือได้ถึงแม้ไม่มีความรู้ทางด้านชุดการทดลองนั้น ซึ่งระดับ ความพึงพอใจอยู่ที่ 4.2

4.1.5 พนักงานส่วนมากเห็นด้วยกับการที่สามารถเรียกดูหรือค้นหาข้อมูลสินค้าได้ในเวลาอัน สั้น เนื่องจากมีการกรอกข้อมูลค่อนข้างน้อยในการค้นหา ซึ่งระดับความพึงพอใจอยู่ที่ 4.7

4.1.6 คู่มือที่นำไปใช้งานจริงนั้นลูกค้ายังมีส่วนที่ไม่ค่อยเข้าใจอาจเนื่องมาจากถ้อยคำในการ เขียนหรือรูปภาพที่ใช้ประกอบคู่มือ แต่โดยส่วนมากแล้วลูกค้าเข้าใจและสามารถทำตามคู่มือได้อย่าง ไม่มีปัญหา ส่วนพนักงานที่ได้อ่านนั้นก็ยังมีบางส่วนที่ยังไม่เข้าใจ ซึ่งระดับความพึงพอใจอยู่ที่ 4

4.1.7 คู่มือมีความถูกต้องค่อนข้างมาก แต่อาจยังไม่สมบูรณ์ทั้งหมดเนื่องจากคู่มือบางอันยัง ไม่ได้นำออกไปใช้งานจริงกับลูกค้า ส่วนพนักงานที่ได้อ่านนั้นได้มีข้อเสนอแนะให้เพิ่มทฤษฎีให้มากขึ้น และให้มีความเข้าใจง่ายขึ้นกว่าเดิม ซึ่งระดับความพึงพอใจอยู่ที่ 4.2

4.1.8 ข้อมูลในระบบนั้นมีประโยชน์อย่างมากในการนำไปใช้งานจริง ซึ่งพนักกงานส่วนมาก เห็นด้วยอย่างยิ่ง เนื่องจากระบบเดิมนั้นยังไม่มีข้อมูลที่เป็นภาษาไทยที่จะนำไปให้แก่ลูกค้าได้ใช้ในการ ทดลองและการติดตั้งชุดการทดลองนั้น ซึ่งระดับความพึงพอใจอยู่ที่ 4.5

4.1.9 ผู้ใช้งานสามารถนำข้อมูลไปให้คำแนะนำหรือให้คำปรึกษากับลูกค้าได้เพราะพนักงาน ที่ยังไม่มีความชำนาญหรือไม่ทราบเกี่ยวกับชุดการทดลองที่ลูกค้าต้องการนั้นไม่สามารถแนะนำหรือให้ คำปรึกษาได้ ดังนั้นคู่มือจึงมีความสำคัญมาก ซึ่งระดับความพึงพอใจอยู่ที่ 4.8

จากการประเมินโดยรวมแล้วถือว่าพนักงานมีความพึงพอใจในระบบค่อนข้างมาก เพราะ สามารถนำไปศึกษาและให้คำแนะนำแก่ลูกค้าได้ มีความสะดวกสบายเนื่องจากระบบเดิมที่มีอยู่นั้นไม่ มีคู่มือการทดลองและวิธีการติดตั้งชุดการทดลอง จึงทำให้พนักงานที่ยังไม่ชำนาญในชุดการทดลองนั้น ให้คำแนะนำและคำปรึกษาแก่ลูกค้าได้ ซึ่งผลการประเมินรวมนั้นอยู่ในระดับดี ระดับความพึงพอใจ รวมคือ 4.2 แสดงดังตารางที่ 4.1 และภาพที่ 4.1

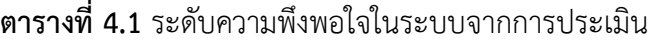

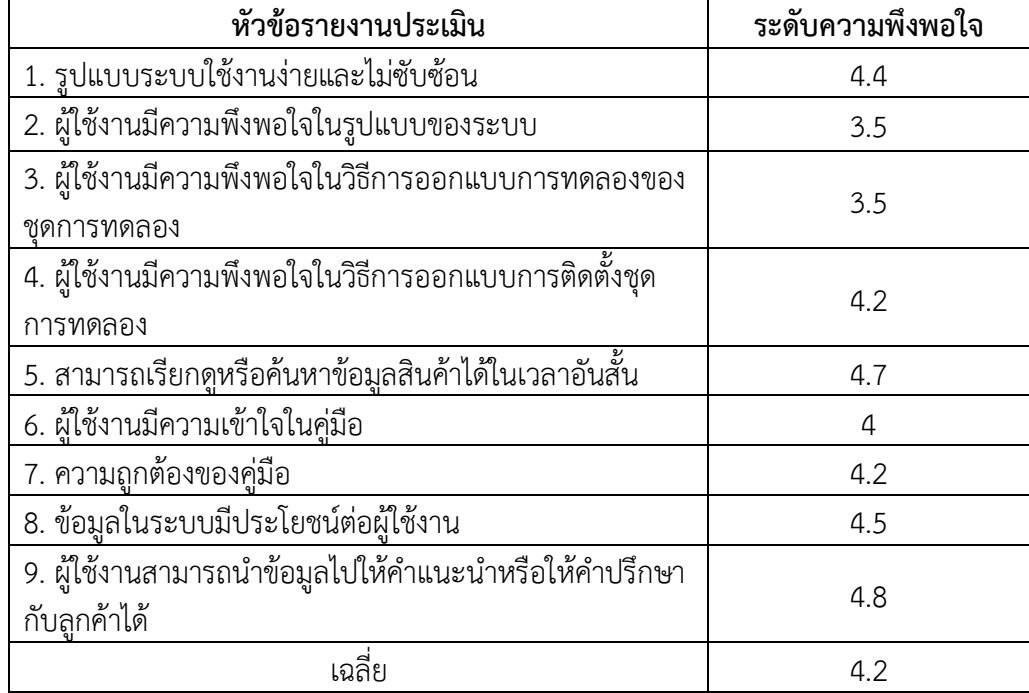

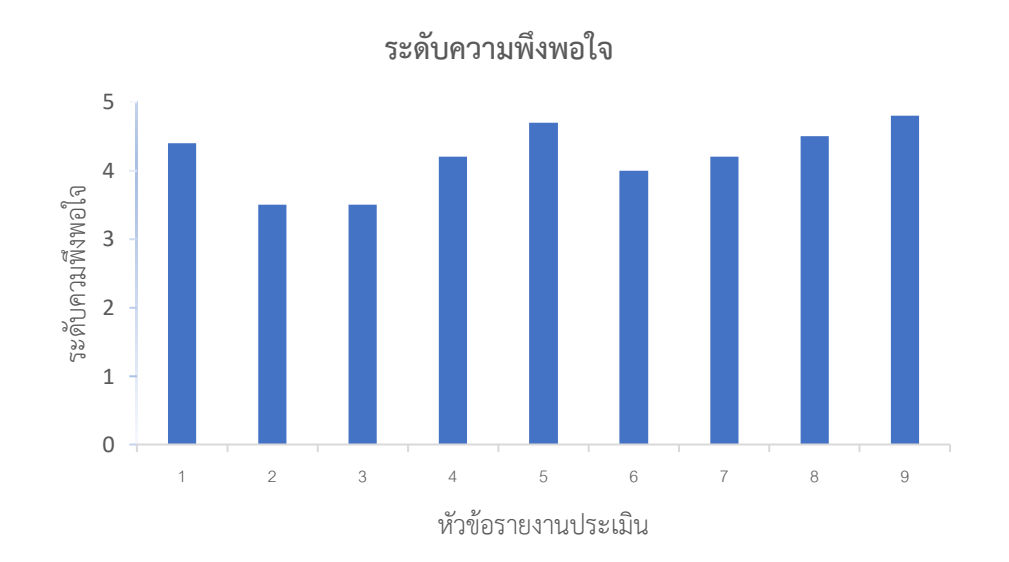

**ภาพที่ 4.2** แสดงระดับความพึงของใจของพนักงาน

## **บทที่ 5 สรุปผลและข้อเสนอแนะ**

จากการสอบถามปัญหาของบริษัทพบว่าทางบริษัทยังไม่มีคู่มือการทดลองและวิธีการติดตั้ง ชุดอุปกรณ์ทางวิทยาศาสตร์และพนักงานขายที่ยังไม่มีความชำนาญในชุดการทดลองนั้นไม่สามารถ ติดตั้งและให้คำปรึกษากับลูกค้าได้ เราจึงได้เก็บข้อมูลจากพนักงานขายและพนักงานดูแลคลังสินค้า เพื่อที่จะทำคู่มือการทดลองและวิธีการติดตั้งชุดการทดลองที่มีความนิยมสูงในปัจจุบัน เพื่อนำข้อมูล มาออกแบบคู่มือการติดตั้งและวิธีการทดลองเครื่องมือทางวิทยาศาสตร์

### **5.1 สรุปผลการศึกษา**

เนื่องจากมีเวลาน้อยและไม่เพียงพอจึงทำให้ไม่สามารถทำคู่มือการทดลองและวิธีการติดตั้ง เครื่องมือวิทยาศาสตร์ได้ครบทุกชุดการทดลอง และจากการที่พนักงานทดลองใช้งานระบบและนำ คู่มือไปใช้งานจริงกับลูกค้าพบว่ายังมีคู่มือบางส่วนที่ยังไม่ถูกต้อง เช่น การใช้ถ้อยคำ รูปภาพที่ใช้ ประกอบคู่มือและทฤษฎีที่ยังไม่ถูกต้องตามความต้องการของลูกค้า

จากการประเมินพบว่ามีการใช้งานง่ายและไม่ซับซ้อนในการกรอกค้นหาคู่มือและสามารถ เรียกดูข้อมูลได้ในเวลาสั้น การออกแบบการทดลองและวิธีการติดตั้งค่อนข้างเข้าใจง่ายแต่อาจมีบาง ประโยคหรือมีรูปภาพที่ยังสมบูรณ์ หลังจากนำไปใช้งานจริงผู้ใช้งานมีความเข้าใจง่าย เนื้อหาภายใน อาจมีส่วนที่ยังไม่สมบูรณ์ตามความต้องการของผู้ใช้งานแต่ถือว่าอยู่ในระดับที่ดีผู้ใช้งานมีความพึง พอใจ และสามามรถนำคู่มือไปประยุกต์ใช้ในการเรียนการสอนได้อีกด้วย ซึ่งจะสรุปตามวัตถุประสงค์ ของการทำโครงงานครั้งนี้

5.1.1 เพื่อสามารถให้คำแนะนำแก่ลูกค้าได้อย่างถูกต้อง

5.1.2 เพื่อแก้ไขระบบเดิมซึ่งไม่มีวิธีการติดตั้งและวิธีกรทดลอง

5.1.3 เพื่อให้สามารถติดตั้งอุปกรณ์ได้อย่างถูกต้อง

ซึ่งเป็นไปตามวัตถุประสงค์ที่ทางบริษัทได้กำหนดไว้เพื่อพัฒนาและแก้ไขปัญหาภายในบริษัท ให้ ประหยัดเวลาและตรงตามความต้องการของผู้ใช้งานจริง และต้องแก้ไขข้อมูลตามความต้องการ ของผู้ใช้งานในอนาคต

### **5.2 ข้อเสนอแนะ**

5.2.1 เพิ่มคู่มือการทดลองและวิธีการติดตั้ง

- 5.2.2 เพิ่มการติดตั้งกล้องจุลทรรศน์ให้มากขึ้น
- 5.2.3 ปรับเปลี่ยนการใช้ถ้อยคำที่ไม่เหมาะสมในการทำคู่มือ
- 5.2.4 เปลี่ยนรูปภาพประกอบที่มีพื้นหลังไม่เหมาะสมหรือรูปภาพที่ไม่ชัดเจน
- 5.2.5 เพิ่มทฤษฎีให้มากขึ้นและให้มีความเข้าใจง่าย

**ภาคผนวก**

**ภาคผนวก ก. ภาพบรรยากาศการลงพื้นที่ติดตั้งอุปกรณ์การทดลอง**

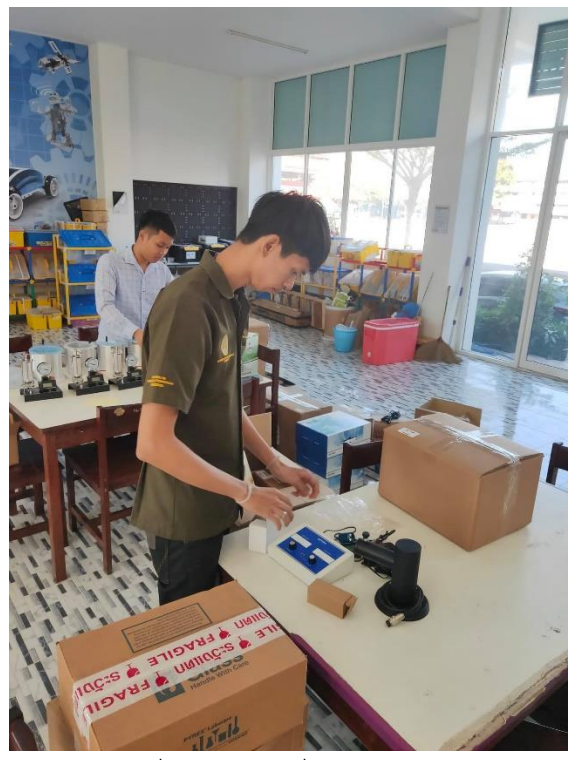

**ภาพที่ ก.1** ติดตั้งชุดการทดลองค่าคงที่ของแพลงค์ที่โรงเรียนนครนายกวิทยาคม

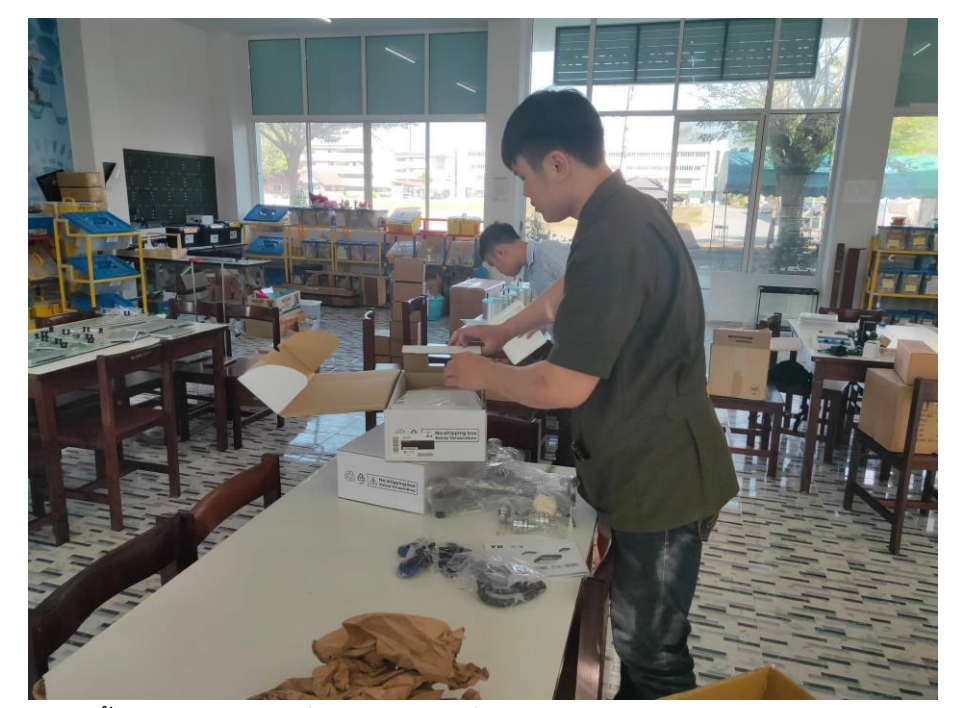

**ภาพที่ ก.2** ติดตั้งชุดการทดลองคลื่นในเส้นเชือกที่โรงเรียนนครนายกวิทยาคม

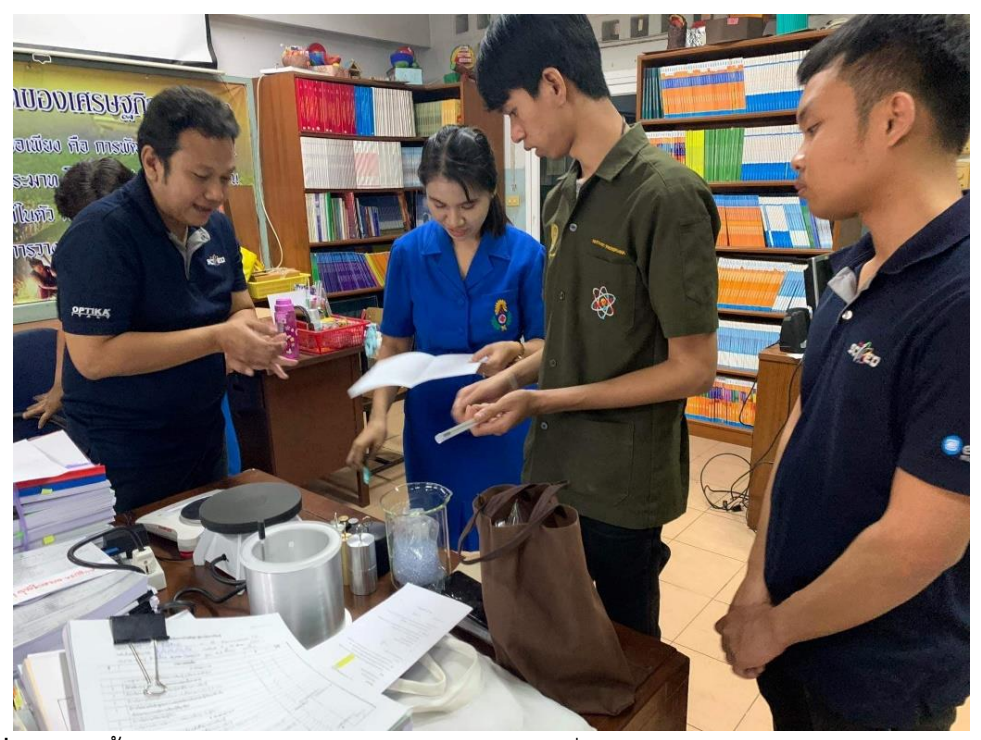

**ภาพที่ ก.3** ติดตั้งชุดการทดลองความจุความร้อนจำเพาะที่โรงเรียนราชินีบูรณะ

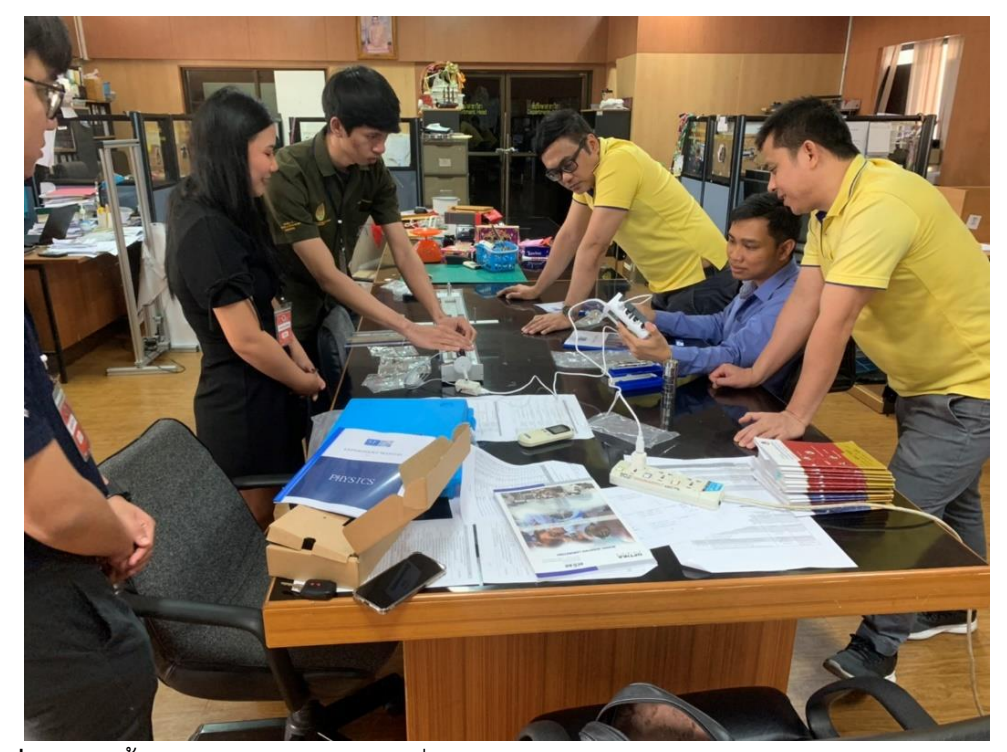

**ภาพที่ ก.4** ติดตั้งชุดการทดลองยังโมดูลัสที่โรงเรียนมหิดลวิทยานุสรณ์

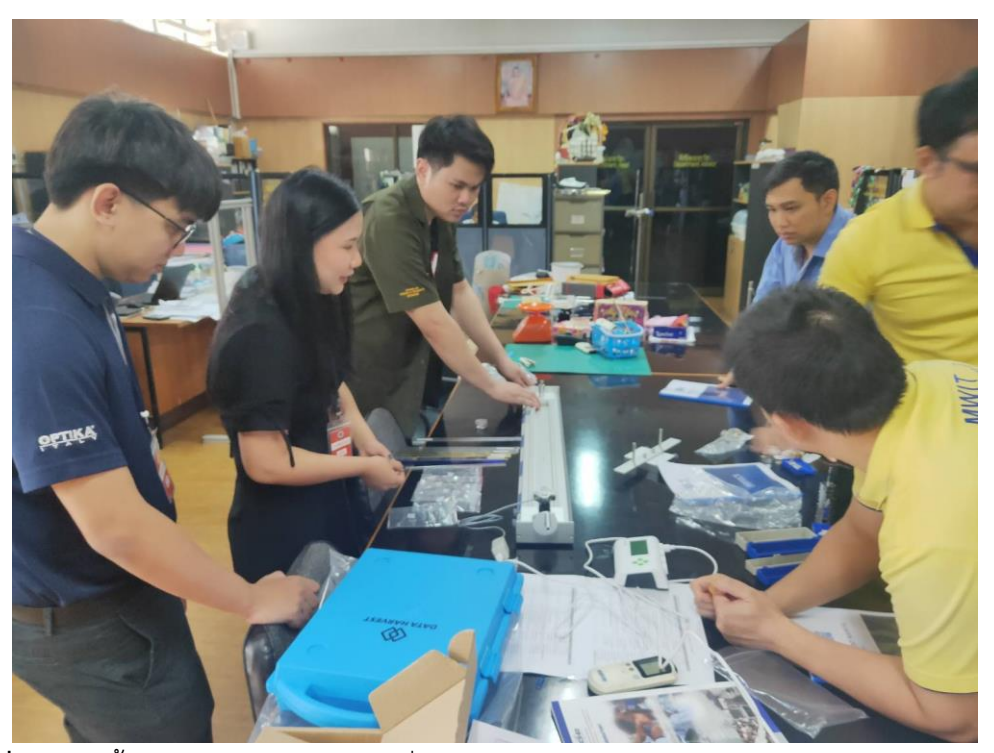

**ภาพที่ ก.5** ติดตั้งชุดการทดลองยังโมดูลัสที่โรงเรียนมหิดลวิทยานุสรณ์

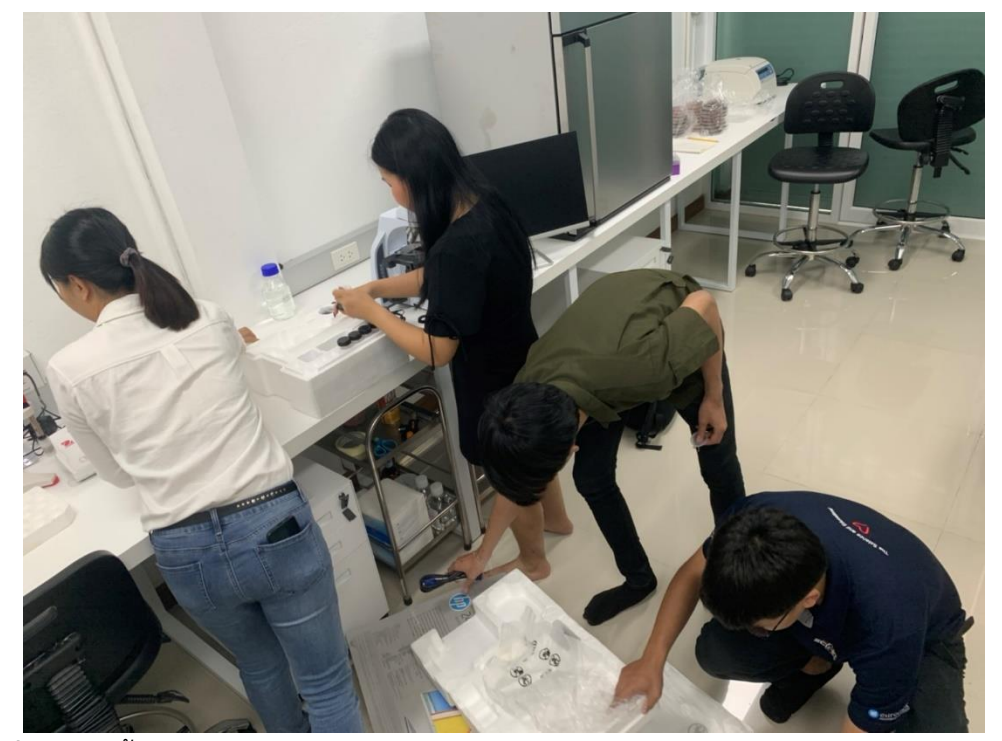

**ภาพที่ ก.6** ติดตั้งกล้องจุลทรรศน์ I scop

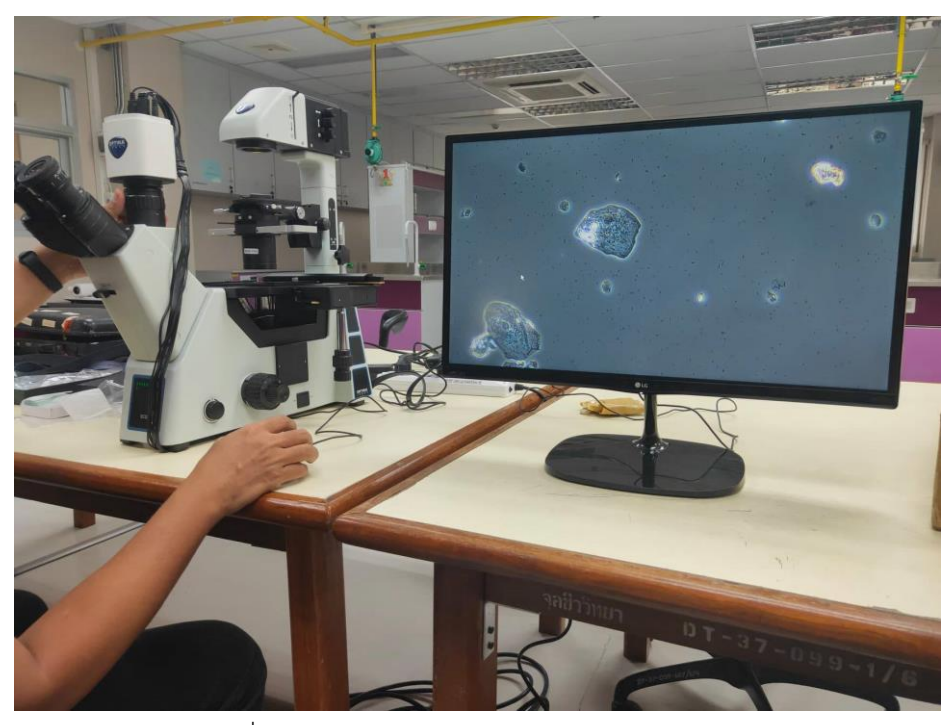

**ภาพที่ ก.7** นำกล้องไปสาธิตที่คณะแพทย์มหิดล

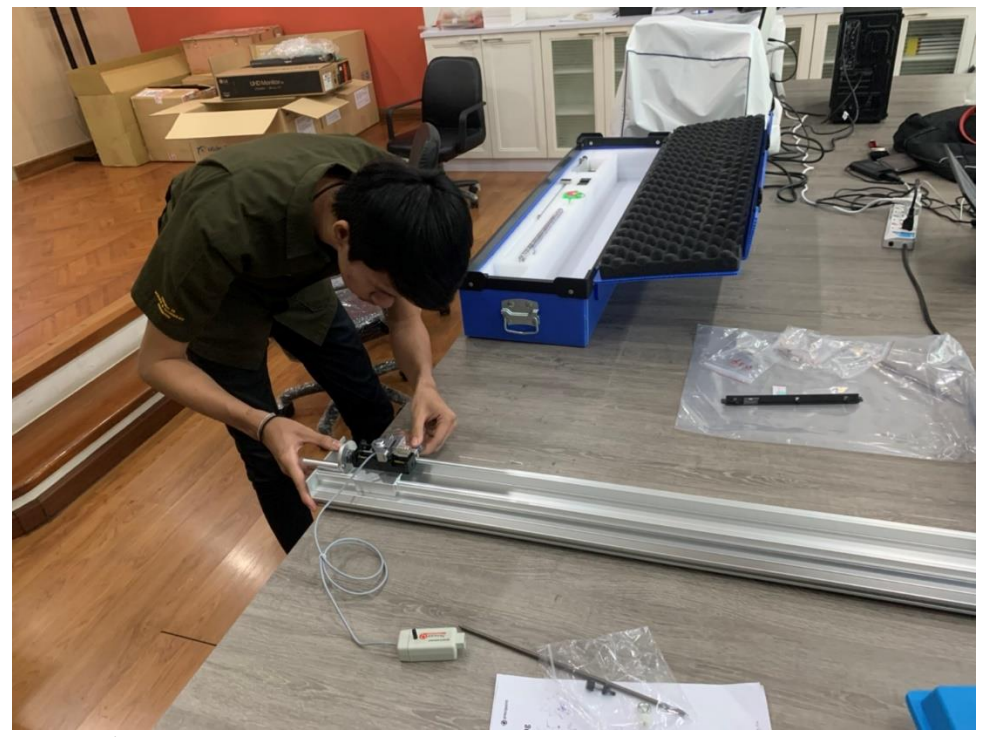

**ภาพที่ ก.8** ติดตั้งชุดการทดลองยังโมดูลัส

# **ประวัติผู้จัดทำโครงงาน**

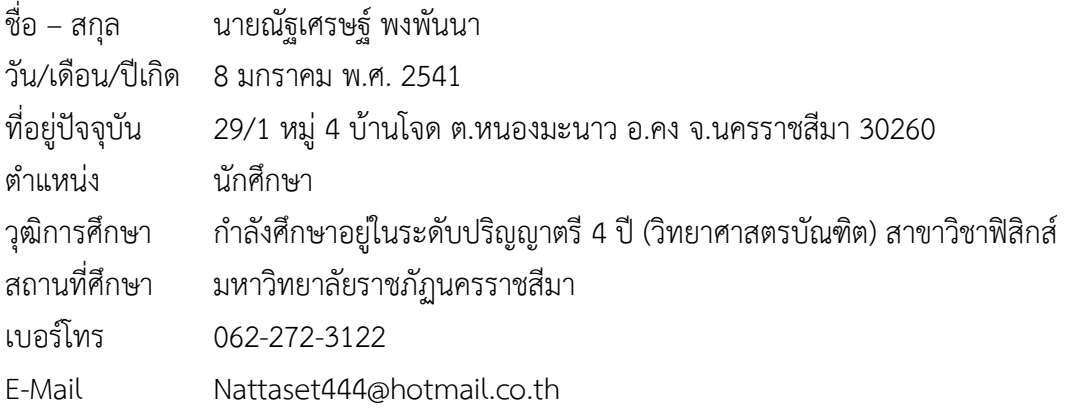

# **ประวัติผู้จัดทำโครงงาน**

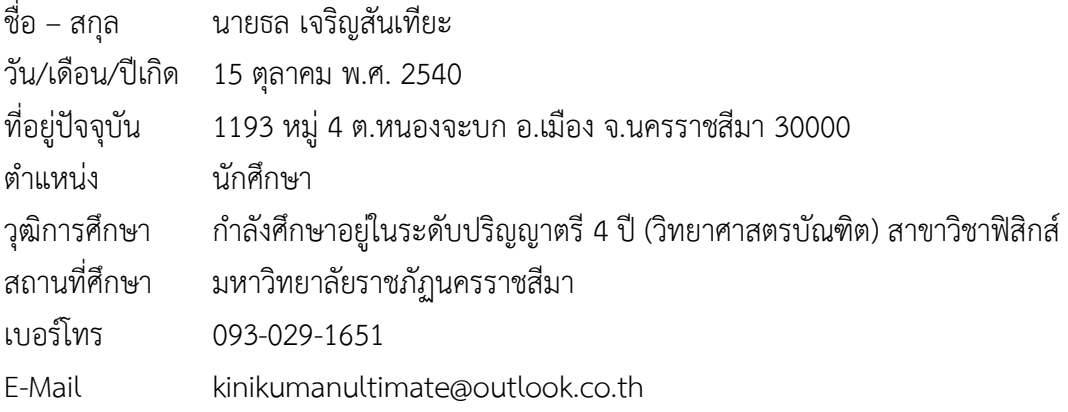